## urexam

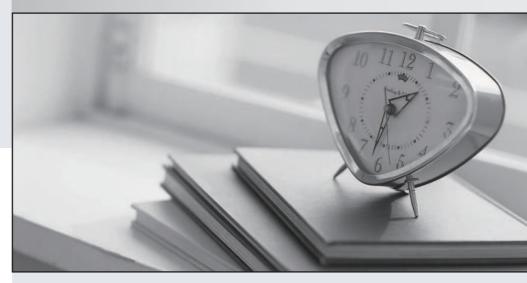

Higher Quality

Better Service!

We offer free update service for one year Http://www.ourexam.com Exam : C2090-610

Title : DB2 10.1 Fundamentals

Version: DEMO

| 1.If the following command is executed: CREATE DATABASE test What is the page size (in kilobytes) of the database?                                                       |
|----------------------------------------------------------------------------------------------------|
| A. 4                                                                                                    |
| B. 8                                                                                                    |
| C. 16                                                                                                    |
| D. 32                                                                                                    |
| Answer: A                                                                                                    |
|                                                                                                    |
| 2. Given the following DDL statement: CREATE TABLE sales (item CHAR(20)); If a DBA wishes to increase the size of the ITEM column, which SQL statement needs to be used? |
| A. ALTER TABLE sales ADD COLUMN item CHAR(40);                                                                                                    |
| B. ALTER TABLE sales ALTER COLUMN item CHAR(40);                                                                                                    |
| C. ALTER TABLE sales MODIFY COLUMN item CHAR(40);                                                                                                    |
| D. ALTER TABLE sales ALTER COLUMN item SET DATA TYPE CHAR(40);                                                                                                    |
| Answer: D                                                                                                    |
|                                                                                                    |
| 3. Which DB2 object can be used to improve the execution performance of qualified SELECT statements?                                                                     |
| A. Trigger                                                                                                    |
| B. SQL Procedure                                                                                                    |
| C. Sequence Object                                                                                                    |
| D. Materialized Query Table                                                                                                    |
| Answer: D                                                                                                    |
|                                                                                                    |
| 4. When is it appropriate to use a sequence?                                                                                                    |
| A. When you want to control the order in which triggers are fired.                                                                                                    |

B. When you want to control the order in which stored procedures can be invoked.

C. When you want to automatically generate a numeric value that is not tied to any specific column or table.

D. When you want to automatically generate a numeric value for each row that is added to a specific table.

Answer: C

5. Which clause should be included in a ALTER TABLE statement to update a table definition with a new column?

A. ADD COLUMN

**B. ALTER COLUMN** 

C. APPEND COLUMN

D. RENAME COLUMN

Answer: A

6. Which object is a stored procedure defined into?

A. Table

B. Schema

C. Package

D. Database

Answer: B

7. Which action needs to be performed in order to complete the definition of an application-period temporal table?

A. A transaction-start-id column must be defined for the table.

B. A history table must be defined and associated with the base table.

| C. A BUSINESS_TIME period must be specified in a CREATE or ALTER of the table.                                                                                                    |
|----------------------------------------------------------------------------------------------------|
| D. A unique index must be created that prevents overlapping of the BUSINESS_TIME period of the table                                                                                               |
| Answer: C                                                                                                    |
|                                                                                                    |
| 8. What functionality allows users to perform a UNION operation between a DB2 table and an Oracle view?                                                                                            |
| A. Oracle connect                                                                                                    |
| B. Trusted context                                                                                                    |
| C. Oracle federation                                                                                                    |
| D. Distributed request                                                                                                    |
| Answer: D                                                                                                    |
|                                                                                                    |
| 9. You have a business need to query DB2 10 and DB2 9 databases and you want to write an application that can run on most platforms unchanged. Which interface would you use to achieve your goal? |
| A. CLI                                                                                                    |
| B. XML                                                                                                    |
| C. JDBC                                                                                                    |
| D. RUBY                                                                                                    |
| Answer: C                                                                                                    |
|                                                                                                    |
| 10. Which DB2 object is used to provide a logical grouping of other database objects?                                                                                                    |
| A. Alias                                                                                                    |
| B. Index                                                                                                    |
| C. Schema                                                                                                    |
| D. Collection                                                                                                    |

## Answer: C 11. What are two valid objects that can be created in DB2? (Choose two.) A. Tree B. Node C. Trigger D. Contexts E. Sequence Answer: C,E 12. Which type of temporal table can be used to store only time-sensitive data? A. Bitemporal B. Time-period C. System-period D. Application-period Answer: D 13. When an index is created for a table, where is the metadata for that index stored? A. In the table definition. B. In the system catalog. C. In the schema that the index resides in. D. In the metadata of the table the index was created for.

Answer: B

| 14. Which product is used to customize execution environments for the purpose of controlling system resources so that one department or service class does not overwhelm the system? |
|----------------------------------------------------------------------------------------------------|
| A. pureScale                                                                                                    |
| B. Workload manager                                                                                                    |
| C. Data partitioning feature                                                                                                    |
| D. Self-tuning memory manager                                                                                                    |
| Answer: B                                                                                                    |
|                                                                                                    |
| 15. What type of mechanism is a simple token value that is used to refer to a much bigger large object (LOB)?                                                                        |
| A. locator                                                                                                    |
| B. pointer                                                                                                    |
| C. address                                                                                                    |
| D. reference                                                                                                    |
| Answer: A                                                                                                    |
|                                                                                                    |
| 16.What type of large object (LOB) is used to store LOB data together with the formatted rows on data pages, instead of in a separate LOB storage object?                            |
| A. inline                                                                                                    |
| B. binary                                                                                                    |
| C. internal                                                                                                    |
| D. partitioned                                                                                                    |
| Answer: A                                                                                                    |
|                                                                                                    |
| 17 What is the nurnose of the Ouery Tuner?                                                                                                    |

| A. To automatically capture and stop rogue queries.                                    |
|----------------------------------------------------------------------------------------|
| B. To provide recommendations and analysis for tuning a single query.                  |
| C. To provide recommendations and analysis for tuning up to 100 queries.               |
| D. To recommend indexes and to guide DBAs through the process of creating new indexes. |
| Answer: B                                                                              |
|                                                                                        |
| 18. Which tool allows users to connect to a DB2 database using a wizard?               |
| A. Control Center                                                                      |
| B. IBM Data Studio                                                                     |
| C. Universal Connection Expert                                                         |
| D. DB2 Connection Pool Manager                                                         |
| Answer: B                                                                              |
|                                                                                        |
| 19. Which two activities indicate the need for a data warehouse? (Choose two.)         |
| A. Confirm product inventory.                                                          |
| B. Monitor product availability.                                                       |
| C. Summarize sales by region.                                                          |
| D. Identify patterns for products sold in the last five years.                         |
| E. Associate one or more products with a purchase order.                               |
| Answer: C,D                                                                            |
|                                                                                        |
| 20. What is the primary function of an Online Transaction Processing (OLTP) workload?  |
| A. To combine data from multiple sources.                                              |
|                                                                                        |

- C. To analyze large amounts of data to find patterns.
- D. To make changes to a small number of records within a single transaction.

Answer: D